# **Prelude-LML - Bug #390**

## **[prelude-lml-1.0.0] icu library problems**

01/02/2011 05:02 AM - Andrew Rojek

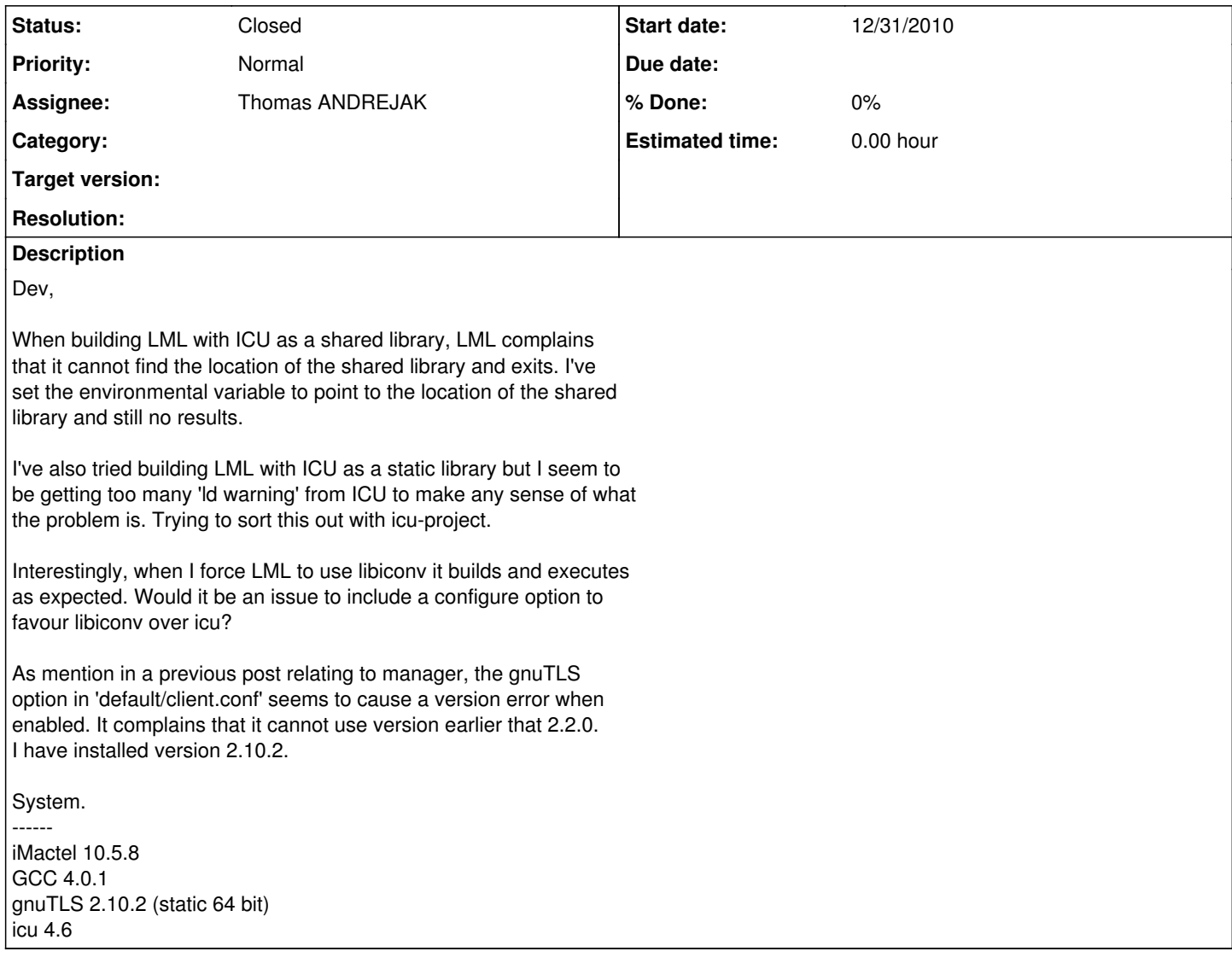

## **History**

#### **#1 - 02/08/2012 08:03 PM - Francois POIROTTE**

Il faudrait s'assurer qu'on utilise bien icu-config par d

#### **#2 - 02/16/2012 07:21 PM - Thomas GIRARD**

OK pour moi, tu te charges de cr

## **#3 - 05/31/2012 05:08 PM - Jean-Charles ROGEZ**

*- Project changed from PRELUDE SIEM to Prelude-LML*

## **#4 - 05/29/2016 04:27 PM - Thomas ANDREJAK**

*- Status changed from New to Closed*

*- Assignee set to Thomas ANDREJAK*

Now it works